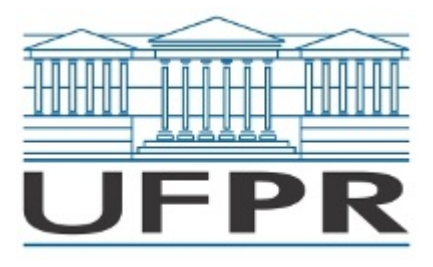

## UNIVERSIDADE FEDERAL DO PARANÁ CAMPUS PONTAL DO PARANÁ - CENTRO DE ESTUDOS DO MAR Avenida Deputado Anibal Khury, 2033, - Bairro Balneário Pontal do Sul, Pontal do Paraná/PR, CEP 83255-976 Telefone: 4135118600 - http://www.ufpr.br/

## ATA DE REUNIÃO

## **Ata de Reunião de Instalação da Comissão de Homologação das Inscrições do Edital n o 41/23 – PROGEPE da Universidade Federal do Paraná**

Aos treze do mês de Março de dois mil e vinte e três, reuniu-se a comissão de homologação das inscrições do Teste Seletivo para contratação de professor substituto na área do Conhecimento: Matemática, Edital nº 41/23 - PROGEPE da Universidade Federal do Paraná. A comissão

homologada pela portaria nº 044/2023/UFPR/R/PP, de 13 de Março de 2023 é composta pelos professores doutores: Cássio Alves (UFPR/CEM), Gustavo Pacheco Tomas (UFPR/CEM) e Mateus das Neves Gomes (IF-PR). A análise da indicação de deferimento de inscrições, foi realizada de acordo com a Resolução nº 92/06 – CEPE e o Edital nº 41/23 – PROGEPE. A comissão obteve o seguinte resultado:

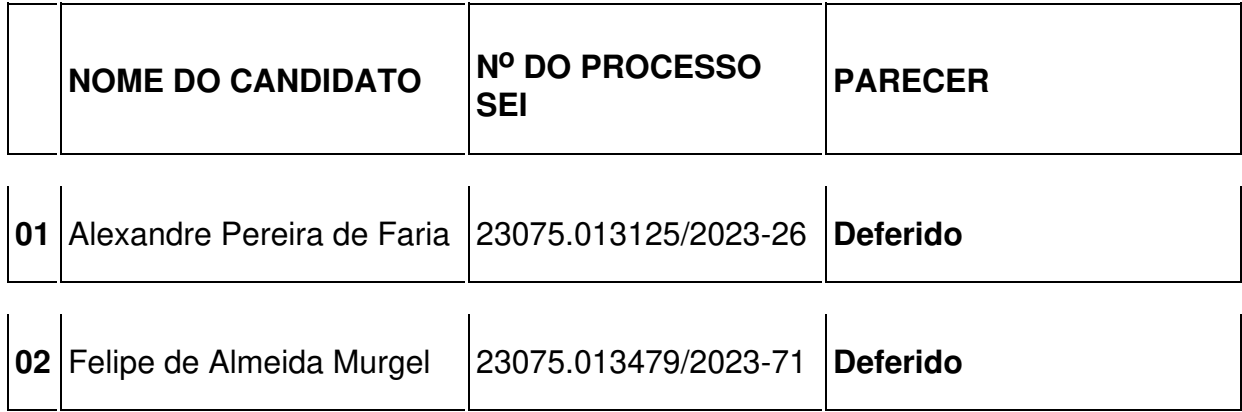

**Salienta-se que o Edital com informações sobre o certame será publicado em data futura a definir, pela banca avaliadora, sendo a data mais provável para prova didática na quintafeira dia 15/03, no período Matutino.**

Nada mais havendo, eu, Cássio Alves, Professor do Campus Pontal do Paraná – CPP - CEM, lavrei a presente ata, que será assinada por mim e pelos demais membros da comissão de homologação das inscrições.

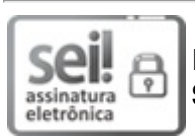

Documento assinado eletronicamente por **CASSIO ALVES**, **PROFESSOR DO MAGISTERIO SUPERIOR**, em 14/03/2023, às 09:28, conforme art. 1º, III, "b", da Lei 11.419/2006.

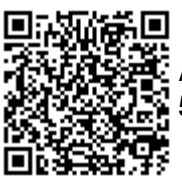

A autenticidade do documento pode ser conferida [aqui](https://sei.ufpr.br/sei/web/controlador_externo.php?acao=documento_conferir&id_orgao_acesso_externo=0) informando o código verificador **5374638** e o código CRC **07B4F6A6**.

**Referência:** Processo nº 23075.077008/2022-18 SEI nº 5374638